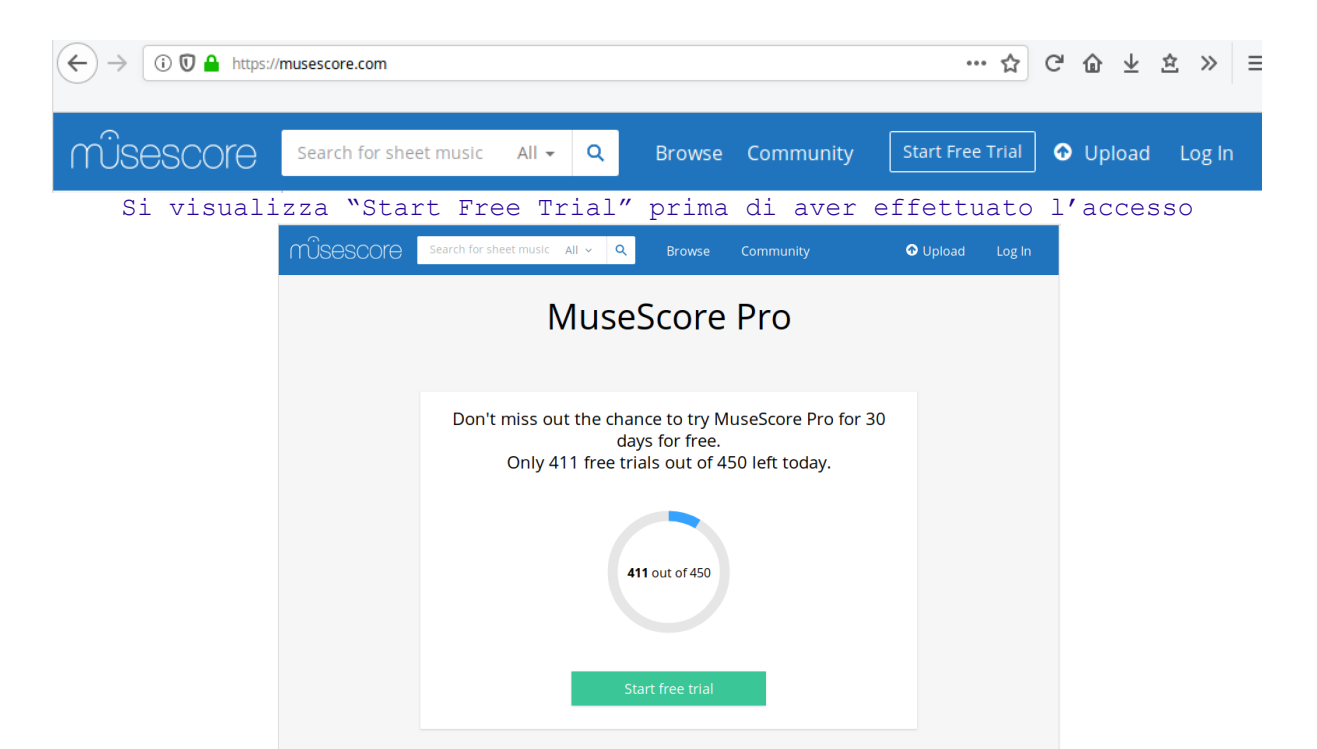

Il contatore mostra le visualizzazioni già fruite e propone la prova gratuita

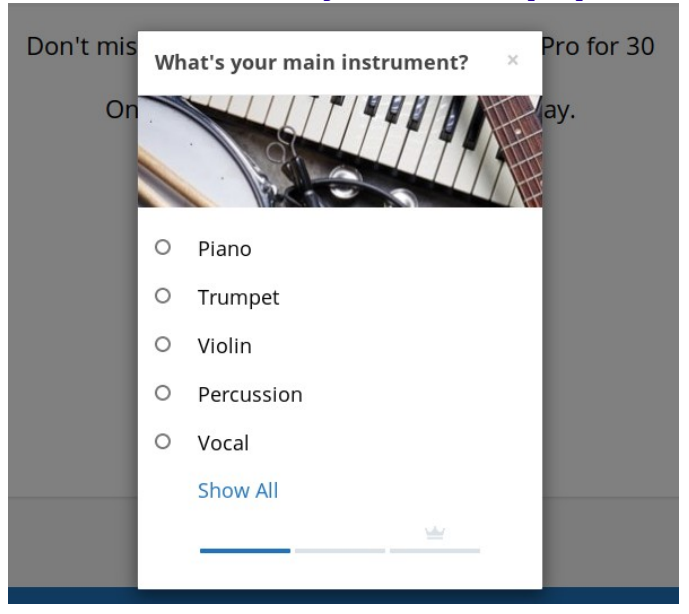

con elenco delle preferenze.

Aprendo una partitura su MuseScore.com saranno attive le varie funzionalità

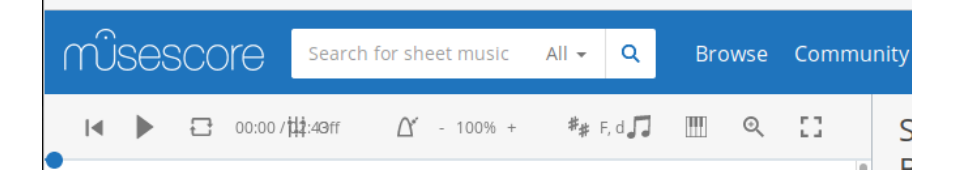

suite per ufficio gratuita rilasciata con una licenza libera e Open Source [http://it.libreoffice.org/](http://it.openoffice.org/)